## 09;10 **Управление спектром генерации виркатора с помощью внешнего СВЧ сигнала**

## © А.Е. Дубинов, В.Д. Селемир

Российский федеральный ядерный центр — ВНИИ экспериментальной физики, Саров

Поступило в Редакцию 16 августа 1999 г. В окончательной редакции 14 февраля 2000 г.

С помощью компьютерного моделирования методом крупных частиц продемонстрирована возможность управления спектром генерации виркатора с помощью внешнего СВЧ сигнала. Оценена длительность процесса настройки виркатора.

Задача управления спектром генерации СВЧ приборов с виртуальным катодом (ВК) — виркаторов — является актуальной в связи с проблемой создания на их основе адаптивных по частоте фазированных антенных решеток [1,2], а также в связи с проблемой использования виркаторов в качестве усилителей СВЧ сигналов [3,4]. Немногочисленные эксперименты, в которых исследовалось управление виркатором с помощью внешнего СВЧ сигнала, не прояснили полностью картину взаимодействия и поэтому теоретический анализ и компьютерное моделирование призваны восполнить имеющиеся проблемы.

В литературе известны работы, в которых проводился теоретический анализ взаимодействия виркатора с внешним СВЧ сигналом, но в этих работах прибор в целом представлялся в виде одиночного осциллятора Ван-дер-Поля [5,6]. Однако такое представление является сильно упрощенным и неадекватным реальной ситуации, так как виркатор чаще всего является источником широкополосного СВЧ излучения. Поэтому виркатор как динамический объект можно удовлетворительно описать лишь в виде большого ансамбля сильно взаимодействующих осцилляторов.

Наиболее подходящим для этих целей является метод крупных частиц, позволяющий не только качественно, но и количественно моделировать динамику электронов-осцилляторов в пространстве взаимодействия виркатора.

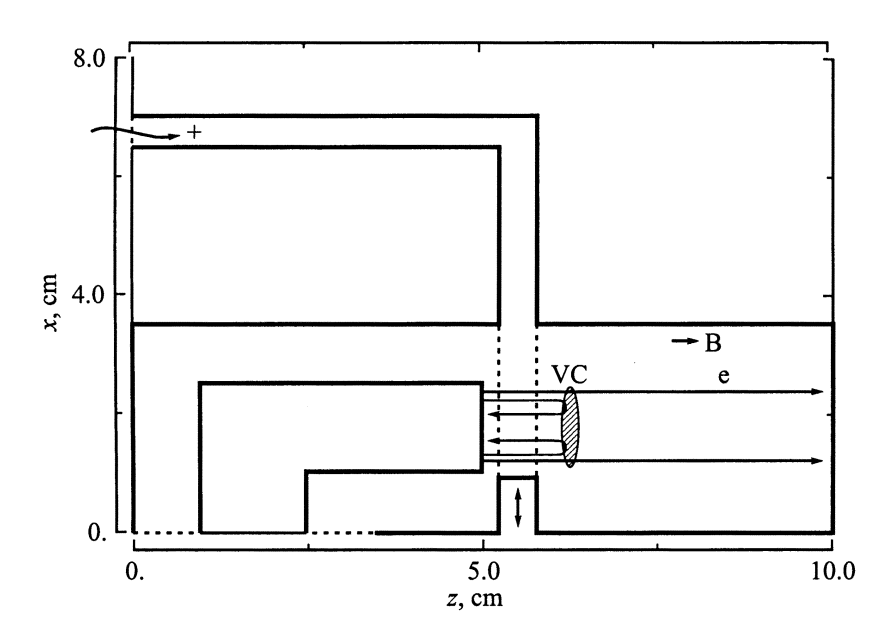

**Рис. 1.** Геометрия виркатора с внешним управлением.

Целью данной работы явилось изучение влияния внешнего СВЧ сигнала на спектр генерации виркатора при помощи PIC-варианта метода крупных частиц ("particle-in-cell"). Для этого нами был выбран известный полностью самосогласованный релятивистский электромагнитный код "КАРАТ" (версия 70720-xz), описанный в [7].

Геометрия области моделирования с указанием необходимых размеров показана на рис. 1 в координатах *xz*, в направлении же оси *y* система однородна. Виркатор представлял собой систему двух камер, диодной и дрейфа, отделенных друг от друга двумя анодными сетками. К межсеточному зазору с одной стороны подключен волновод, а с другой стороны имеется выступ, высота которого регулировалась, чем моделировался настроечный короткозамкнутый поршень. Такой способ подвода внешнего СВЧ сигнала выбран нами не случайно: в [8] было предложено, что для увеличения эффективности связи внешнего сигнала с виркатором сигнал нужно подводить как можно ближе к области

формирования излучения (в данном случае —в середине потенциальной ямы "катод–ВК"). Укажем, что двухсеточные виркаторы ранее рассматривались в [9,10].

Вывод генерируемого виркатором СВЧ излучения производится через волновод внешней связи. Для регистрации компонентов СВЧ поля управляющего и генерируемого сигналов на выходе волновода располагался "датчик", местоположение которого показано на рис. 1 крестиком.

Считалось, что на систему наложено сильное продольное магнитное поле величиной 50 kGs. Геометрия диодной и дрейфовой камер (диодный зазор 3 mm, диодное напряжение (120 kV) и плотность тока на катоде (2.5 kA/cm — на единицу длины направления *Y*) были подобраны так, чтобы свободный виркатор генерировал широкополосное излучение с полосой, включающей частоту 10 GHz.

Внешний СВЧ сигнал в виде ТЕМ-волны подавался по волноводу и, отражаясь от короткозамкнутого поршня, формировал в волноводном канале стоячую волну. Положение поршня было подобрано таким образом, чтобы область пучности стоячей волны располагалась напротив катода (выступ поршня 9 mm).

Работа виркатора организовывалась следующим образом: на катод подавался прямоугольный импульс напряжения через 1 ns после того, как включался внешний СВЧ сигнал. Это разделение по времени позволило обеспечить окончание переходного процесса установления стоячей волны к началу прохождения пучком межсеточного зазора.

Контроль за точностью расчетов осуществлялся путем проверки выполнения закона сохранения энергии на каждом временном шаге расчетов. Максимальная погрешность в выполнении энергетического баланса при этом не превышала 2%.

В расчетах варьировалась амплитуда стоячей волны. На рис. 2 приведены сигналы СВЧ поля с "датчика" в отсутствие и при наличии внешнего СВЧ сигнала амплитудой 10 kV/cm (для сравнения укажем, что амплитуда ускоряющего поля в диоде составляла 400 kV/cm).

Анализ этих данных показал, что в отсутствие внешнего сигнала генерируемый виркатором сигнал является хаотичным и широкополосным, в то время как при наличии внешнего сигнала виркатор генерирует более регулярный и узкополосный сигнал, его амплитуда в 5–7 раз превышает амплитуду управляющего сигнала. Заметна и динамика такого влияния внешнего сигнала: по крайней мере в течение первого

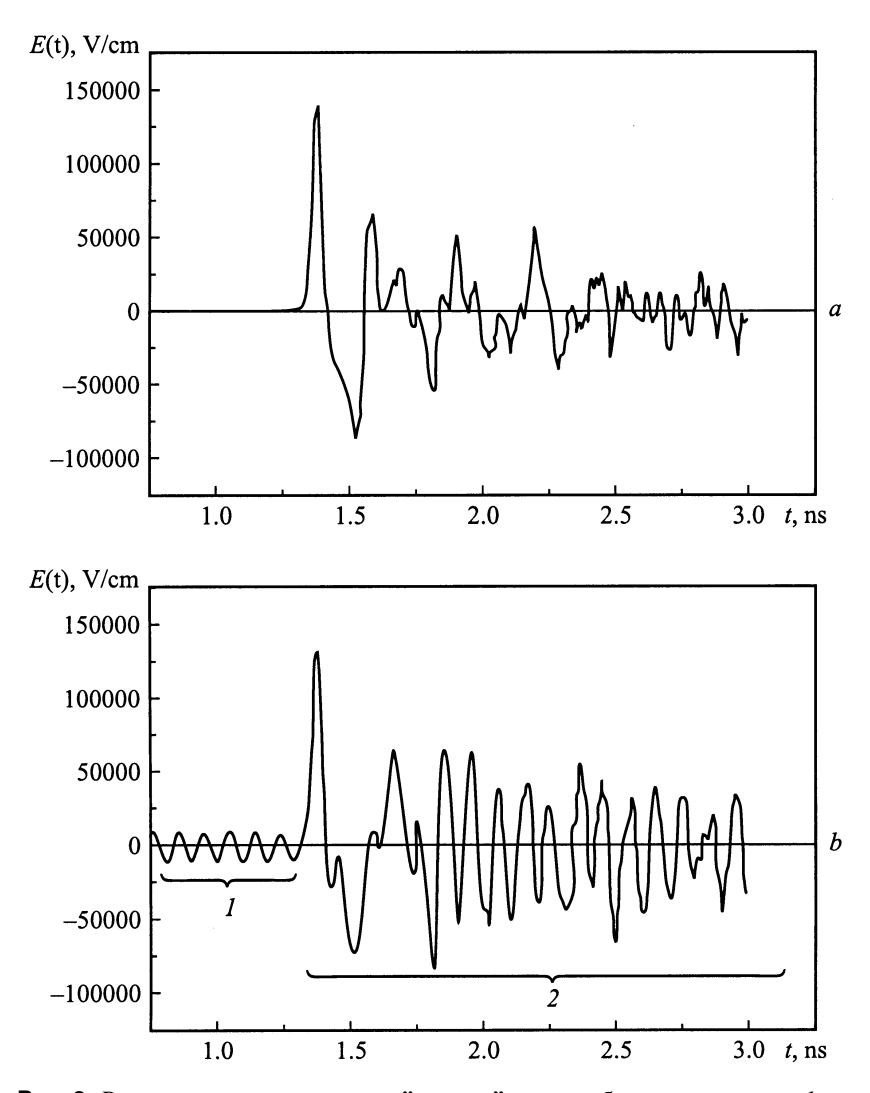

**Рис. 2.** Расчетные осциллограммы с "датчика": *a* — свободного виркатора; *b* виркатора с внешним управлением, *1* — внешний сигнал, *2* — генерируемый сигнал.

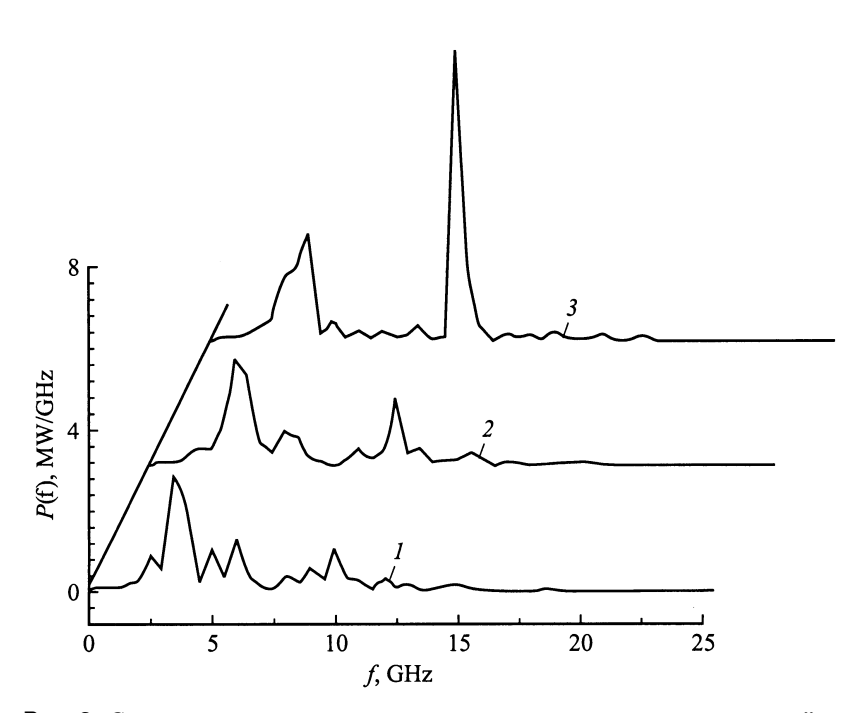

**Рис. 3.** Спектры мощности сигналов в волноводе в сечении расположения "датчика" при следующих значениях амплитуды внешнего управляющего сигнала в межсеточном зазоре: *1* — 100 V/cm, *2* — 1 kV/cm; *3* — 10 kV/cm.

периода колебаний, длящегося примерно 0.5 ns, генерируемые сигналы рис. 2, *a* и *b* почти совпадают. Из этого можно сделать заключение о длительности процесса настройки виркатора под внешний сигнал.

Кроме того, изучение рис. 2, *a* показывает, что динамика подстройки частоты под внешний сигнал не соответствует модели возбуждаемого осциллятора Ван-дер-Поля [5,6], в котором частота осциллятора постепенно изменяется в сторону частоты внешнего сигнала. В нашем случае виркатор практически сразу начинает генерировать излучение на частоте внешнего сигнала.

На рис. 3 показаны спектры мощности сигналов в волноводе в сечении, где расположен "датчик", при различных амплитудах стоячей

волны в межсеточном зазоре (от 100 до 10 kV/cm). Во всех спектрах заметен пик на 10 GHz, но при высокой амплитуде внешнего сигнала этот пик в спектре генерируемого сигнала становится преобладающим.

Таким образом, путем компьютерного моделирования установлена управляемость спектра генерации виркатора внешним СВЧ сигналом.

Авторы выражают благодарность В.П. Тараканову за помощь в работе.

## **Список литературы**

- [1] *Sze H., Price D., Harteneck B.* // J. Appl. Phys. 1990. V. 67. N 5. P. 2278.
- [2] *Дубинов А.Е., Селемир В.Д.* // Зарубежная радиоэлектроника. 1995. № 4. С. 54.
- [3] *Григорьев В.П., Коваль Т.В.* // Тез. докл. Всесоюзн. симп. по сильноточной электронике. Томск. 1986. Ч. 3. С. 43.
- [4] *Григорьев В.П., Коваль Т.В.* // Радиотехника и электроника. 1994. Т. 39. № 7. С. 1185.
- [5] *Sze H., Price D., Harteneck B., Cooksey N.* // J. Appl. Phys. 1990. V. 68. N 7. P. 3073.
- [6] *Price D., Sze H.* // IEEE Transactions on Plasma Science. 1990. V. 18. N 3. P. 580.
- [7] *Tarakanov V.P.* // User's manual for code Karat, Berkley Research Associate Inc. Springfield, VA, 1992.
- [8] *Алехин Б.В., Дубинов А.Е., Селемир В.Д.* и др. Патент РФ N 2124250. МКИ: H 01 J 25/61, 27.06.97, опубл. БИ № 36, 1998.
- [9] *Miner L.M., Voss D.E., Koslover R.A.* et al. // IEEE Transactions on Electromagnetic Compatibility. 1992. V. 34. N 3. P. 229.
- [10] *Дубинов А.Е., Михеев К.В., Селемир В.Д., Судовцов А.В.* // Изв. вузов. Физика. 1999. № 6. С. 76.